## Welcome to "BeagleBone for Web Developers" This webinar will begin on the hour.

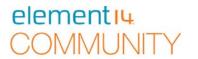

- We invite you to join in the Chat, Q&A and Polls during this live

> Polling

Connected .

webinar -Cisco WebEx Event Center File Edit Share View Communicate Participant Event Help Quick Start Event Info Participants (8) Speaking: Call-in User\_3, Call-in User\_5 BeagleBone for Linux Users Event number: 843 050 433 Record
 Leave Event Attendees: 3 (0 displayed) J 67-Connected to Audio Copy Event URL More Options All Participants > Q8(A

Join the Chat, Q&A and Polls Here

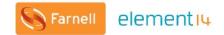

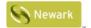

element<sub>14</sub>

elementiu

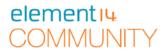

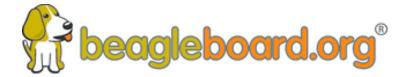

Training BeagleBoards with Jason Kridner

Webinar 04 -BeagleBone for Web Developers

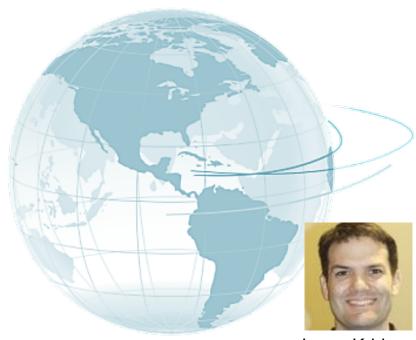

Jason Kridner Co-founder and board member at BeagleBoard.org Foundation

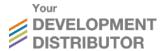

#### **Webinar Series**

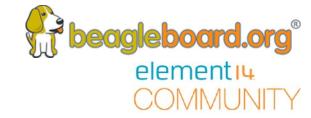

#### BeagleBone Webinar Series

| Date                  | Time (UTC)                         | Topic                                          |
|-----------------------|------------------------------------|------------------------------------------------|
| 10 <sup>th</sup> May  | <del>11:00 (CT) / 17:00 (UK)</del> | Introduction to BeagleBoard.org and BeagleBone |
| 24 <sup>th</sup> May  | <del>11:00 (CT) / 17:00 (UK)</del> | BeagleBone for Linux Users                     |
| 6th June              | <del>11:00 (CT) / 17:00 (UK)</del> | BeagleBone for Embedded Developers             |
| 21 <sup>th</sup> June | 11:00 (CT) / 17:00 (UK)            | BeagleBone for Web Developers                  |
| 12 <sup>th</sup> July | 11:00 (CT) / 17:00 (UK)            | BeagleBone Blue for Robotics                   |
| 26th July             | 11:00 (CT) / 17:00 (UK)            | BeagleBone in the Classroom                    |

## **Today's Topics**

- Topics
  - Which web languages/packages have extensive libraries for BeagleBone?
  - How can I display a sensor reading on a webpage?
  - How can I control GPIO pins from a webpage?
  - Which IoT Platforms are recommended for BeagleBone?
  - How can I host a webpage on BeagleBone?
  - Considerations for internet security
  - Examples of use
- ABQ•
  - Posted Questions
  - Questions from chat

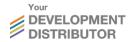

## Available programming languages

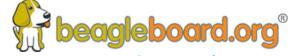

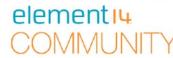

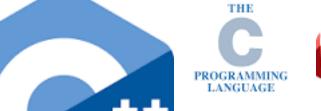

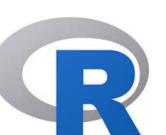

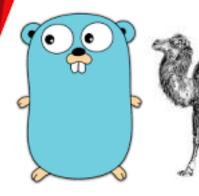

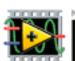

JavaScript

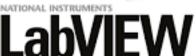

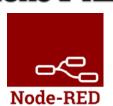

python\*

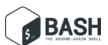

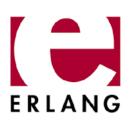

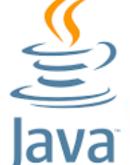

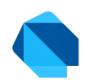

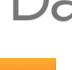

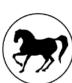

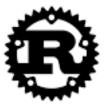

#### Which web languages/packages have extensive libraries for BeagleBone?

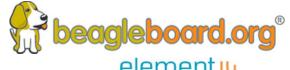

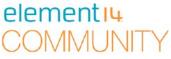

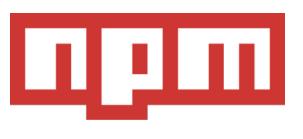

onoff beaglebone-io i2c-bus spi-device

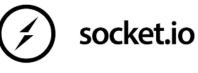

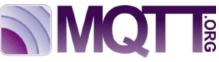

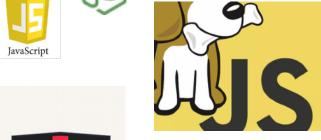

**CYLON.JS** 

**BoneScript** 

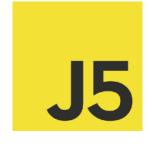

Johnny-Five

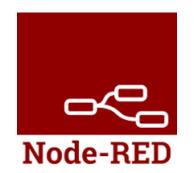

**IBM Bluemix** 

Microsoft Azure

Certified

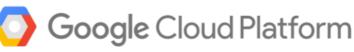

## How can I display a sensor reading on a webpage?

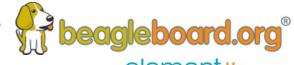

#### **BoneScript Processing.JS Demo**

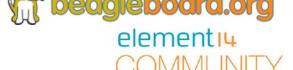

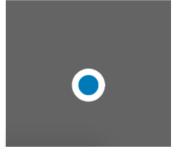

## **BoneScript jQuery Demo**

sliderStatus = 0.488

buttonStatus = 1

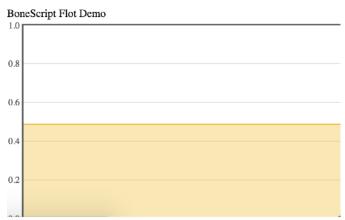

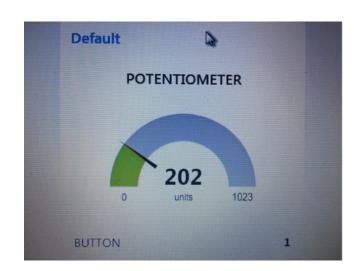

## How can I control GPIO pins from a webpage?

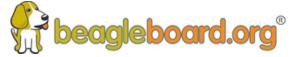

```
element 14.
COMMUNITY
```

```
setTargetAddress('192.168.7.2', {initialized: run});
▼ function run() {
     var b = require('bonescript');
     var LED = 'P2_3';
     var BUTTON = 'P2_33';
     b.pinMode(LED, b.OUTPUT);
     b.pinMode(BUTTON, b.INPUT);
     function getButtonStatus() {
         b.digitalRead(BUTTON, onButtonRead);
     function setLEDStatus(x) {
         b.digitalWrite(LED, x);
```

## Which IoT platforms are recommended for BeagleBone?

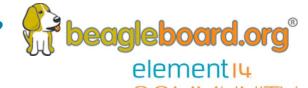

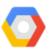

Google Cloud Platform

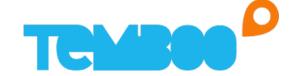

Microsoft Azure

Certified

**IBM Bluemix** 

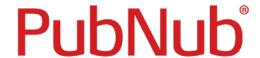

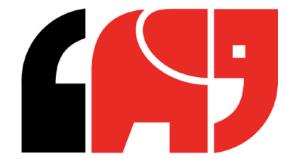

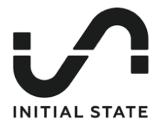

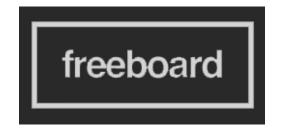

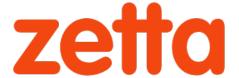

## Can I host a webpage on a Beaglebone?

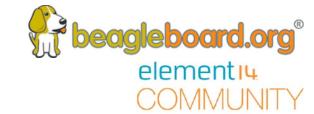

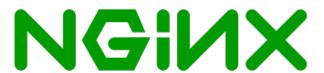

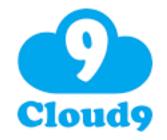

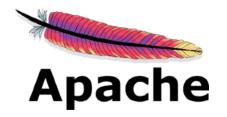

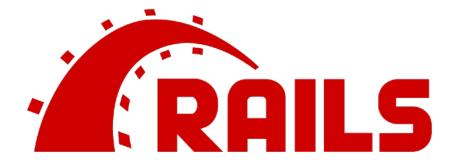

## Considerations for internet security

੍ਰੋ beagleboard.org® element<sub>14</sub>

- Disable unused servers
  - BoneScript
  - Apache
  - Node-RED
  - ssh
- Secure used servers end-to-end
- Add firewalls and restricted users
- Don't rely on obscurity

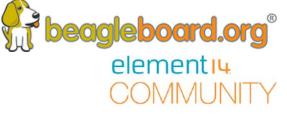

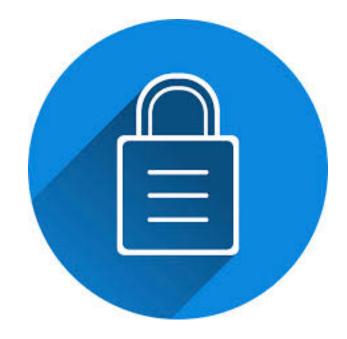

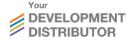

**Q&A** 

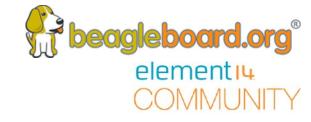

# Questions from the Webinar Chat.

#### **Next Webinar Dates**

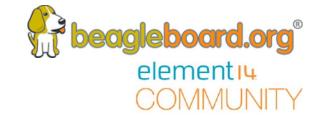

| Date                  | Time (UTC)                         | Topic                              |
|-----------------------|------------------------------------|------------------------------------|
| 10 <sup>th</sup> May  | 11:00 (CT) / 17:00 (UK)            | Introduction to BeagleBoard.org    |
| 24 <sup>th</sup> May  | <del>11:00 (CT) / 17:00 (UK)</del> | BeagleBone for Linux Users         |
| 6 <sup>th</sup> June  | <del>11:00 (CT) / 17:00 (UK)</del> | BeagleBone for Embedded Developers |
| 21th June             | 11:00 (CT) / 17:00 (UK)            | BeagleBone for Web Developers      |
| 12 <sup>th</sup> July | 11:00 (CT) / 17:00 (UK)            | BeagleBone Blue for Robotics       |
| 26th July             | 11:00 (CT) / 17:00 (UK)            | BeagleBone in the Classroom        |

#### Other Resources

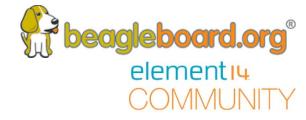

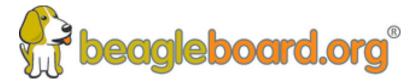

www.beagleboard.org

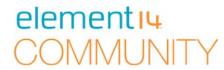

www.element14.com/beagleboard